## **Pointers**

**CS 16: Solving Problems with Computers I** Lecture #12

> Ziad Matni Dept. of Computer Science, UCSB

# **MIDTERM IS COMING!**

- Thursday, 5/17 in this classroom
- **Starts at 2:00 PM \*\*SHARP\*\*** 
	- Please start arriving 5-10 minutes before class
- **I may ask you to change seats**
- Please bring your UCSB IDs with you

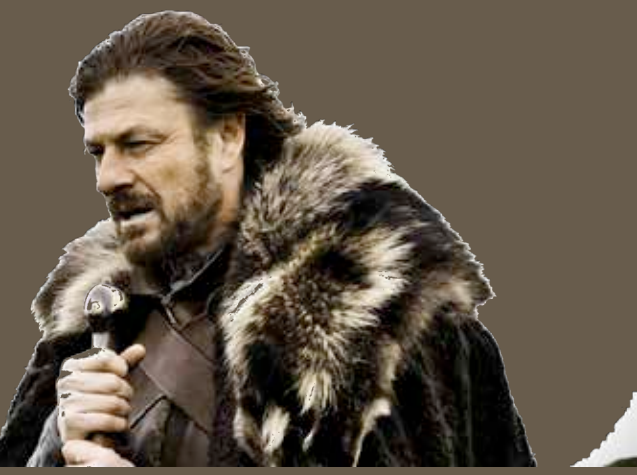

- Closed book: no calculators, no phones, no computers
- *Only* allowed ONE 8.5"x11" sheet of notes one sided only  $-$  You have to turn it in with your exam
- You will write your answers on the exam sheet itself.

#### What's on the Midterm#2? *EVERYTHING From Lectures 7* – *12, including…*

- Makefiles
- Debug Techniques
- Numerical Conversions
- Strings: C++ vs C-strings
- Strings and Characters: Member Functions & Manipulators
- File I/O
- Arrays
- Pointers (whatever we finish today)

## Lecture Outline

• Pointers 

5/15/18 **Matni, CS16, Sp18 Matni, CS16, Sp18 Matni**, CS16, Sp18

#### Pointers

• A pointer is the memory address of a variable

• When a variable is used as a call-by-reference argument, it's the actual address in memory that is passed

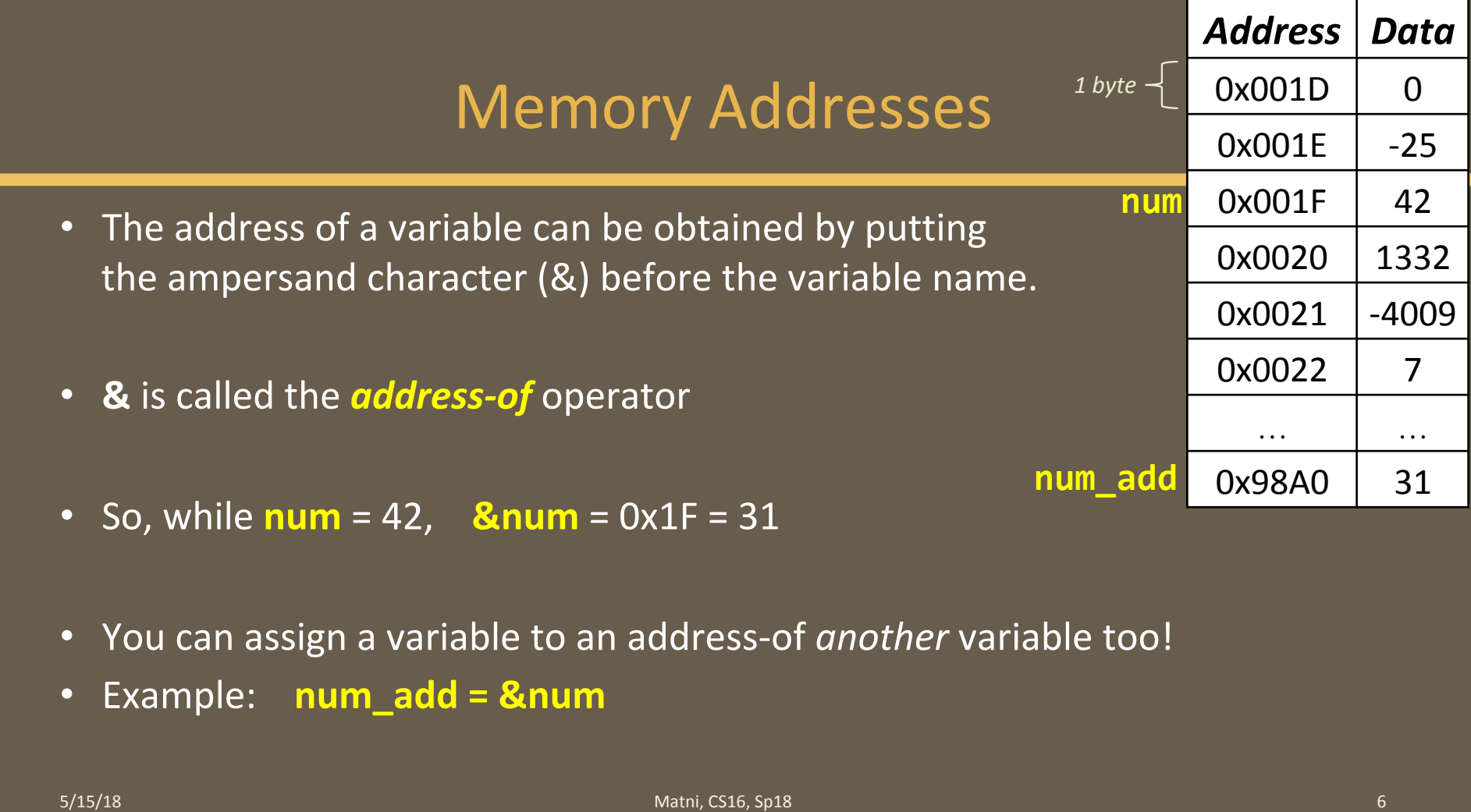

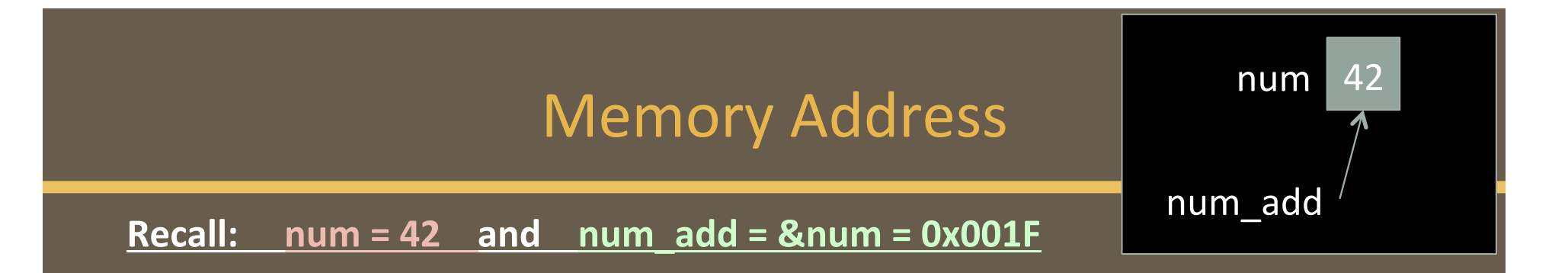

• The variable that stores the address of another variable (like num\_add) is called a *pointer*.

5/15/18 **Matni, CS16, Sp18 Matni, CS16, Sp18 Matni, CS16, Sp18 Matni, CS16, Sp18 7** 

## Dereference Operator (\*)

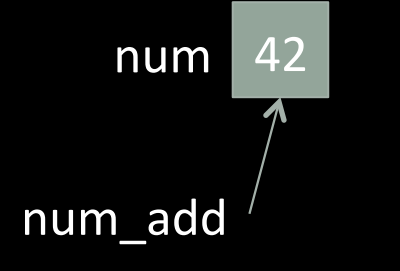

- Pointers "point to" the variable whose address they store
- Pointers can *access* the variable they point to directly
- This access is done by preceding the pointer name with the

#### dereference operator  $(*)$

 $-$  The operator itself can be read as "value pointed to by"

• So, while **num\_add = 0x001F** 

#### $*$ num\_add = 42

## Pointers

#### *AGAIN:*

• A pointer is the memory address of a variable

• When a variable is used as a call-by-reference argument, it's the actual address in memory that is passed

#### Pointers Tell Us (or the Compiler) **Where To Find A Variable**

• Pointers "point" to a variable by telling where the variable is located 

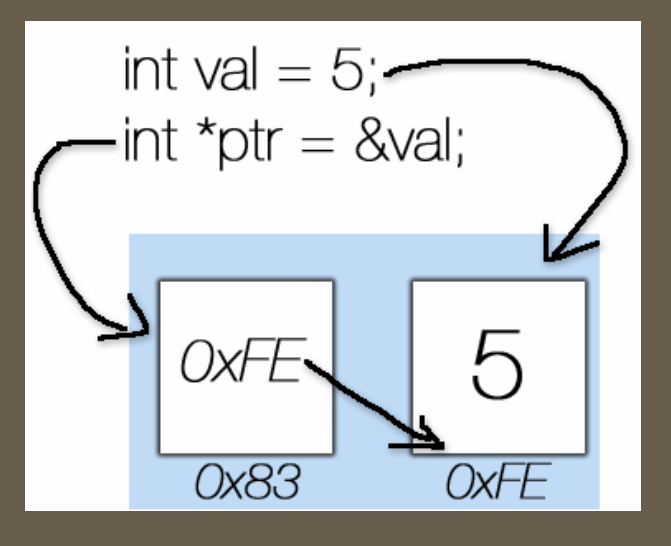

#### Declaring Pointers

- Pointer variables must be declared to have a pointer type
- Example: To declare a pointer variable **p** that can "point" to a variable of type double:

#### double \*p;

• The asterisk (\*) identifies **p** as a pointer variable

#### **Multiple Pointer Declarations**

- To declare multiple pointers in a statement, use the asterisk **before** each pointer variable
- Example:

int  $*p1, *p2, v1, v2;$ 

**p1** and **p2** point to variables of type int **v1** and **v2** *are* variables of type int

#### The address-of Operator

- The & operator can be used to determine the address of a variable which can be assigned to a pointer variable
- Example:  $p1 = 8v1$ ;

p1 is now a pointer to v1 v1 can be called "the variable pointed to by  $p1"$ 

#### A Pointer Example

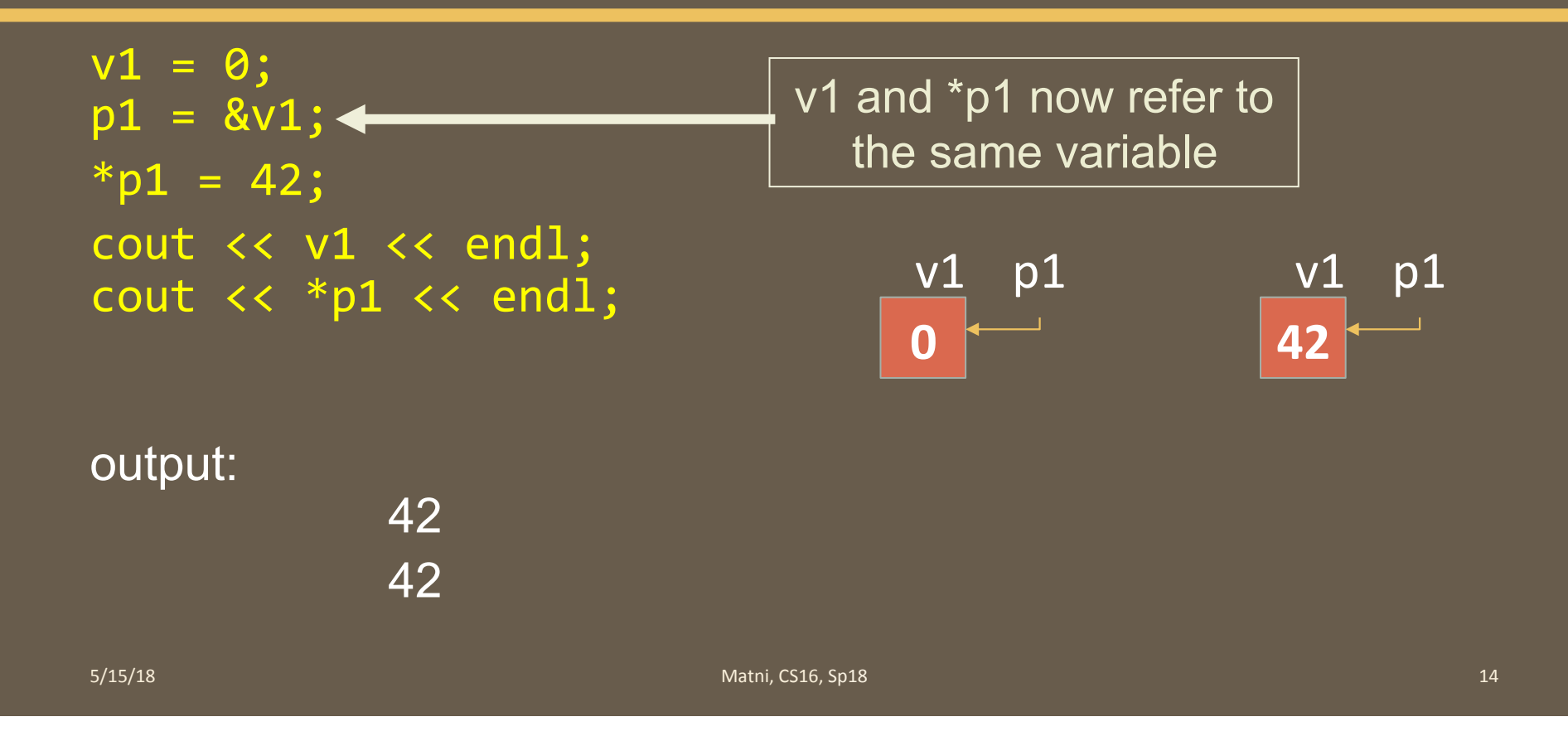

#### Pointer Assignment

• The assignment operator = is used to assign the value of one pointer to another

Example: If  $p1$  still points to  $v1$  (previous slide) then the statement  $p2 = p1;$ 

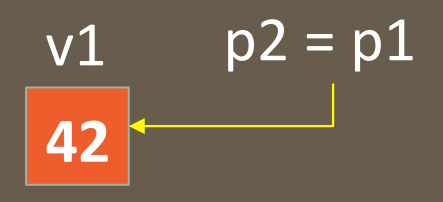

causes \*p2, \*p1, and v1 all to name the same variable

#### **Caution! Pointer Assignments**

• Some care is required making assignments to pointer variables

Assuming p1 and p3 are pointers

p1 = p3; // changes the **location** that p1 "points" to \*p1 = \*p3; // changes the **value** at the location that // p1 "points" to 

### Uses of the Assignment Operator on Pointers

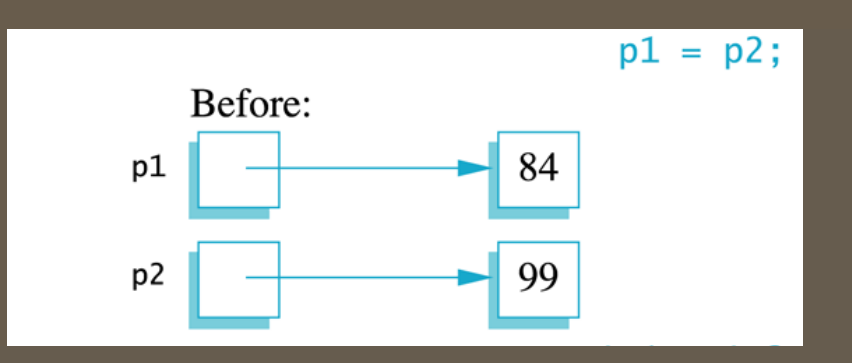

**5/15/18 Matni, CS16, Sp18 Matni, CS16, Sp18 Matni, CS16, Sp18 17** 

#### Uses of the Assignment Operator on Pointers

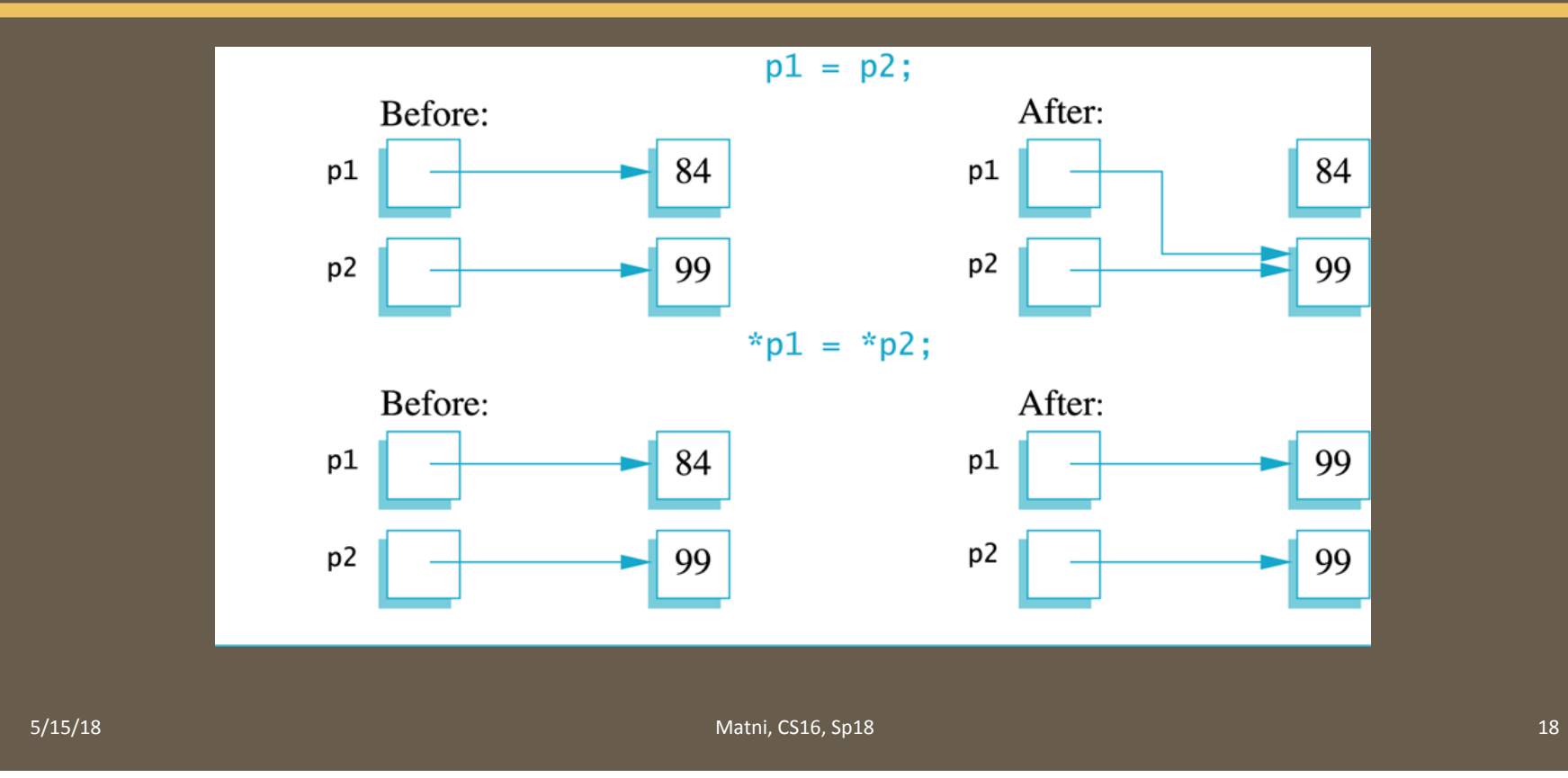

#### Pointer Assignment - Example 1

Consider this code: int  $*p1, *p2, x;$  $p1 = 8x;$  $p2 = p1;$ 

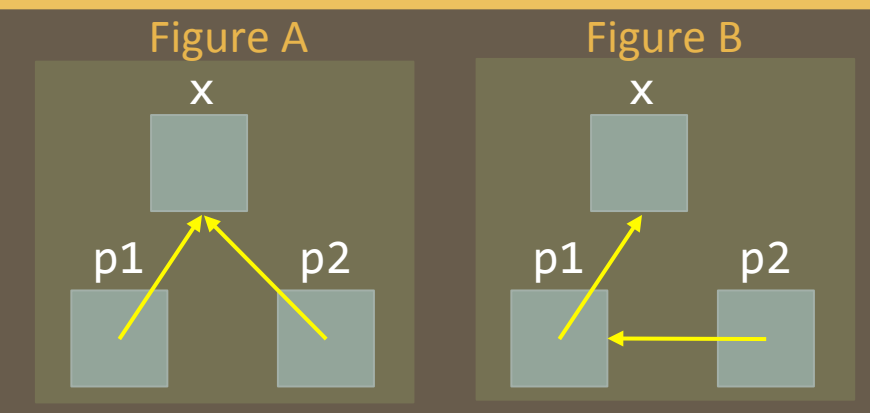

Which figure best represents this code?

- A. Figure A
- B. Figure B
- C. Neither: the code is incorrect

#### Pointer Assignment – Example 2

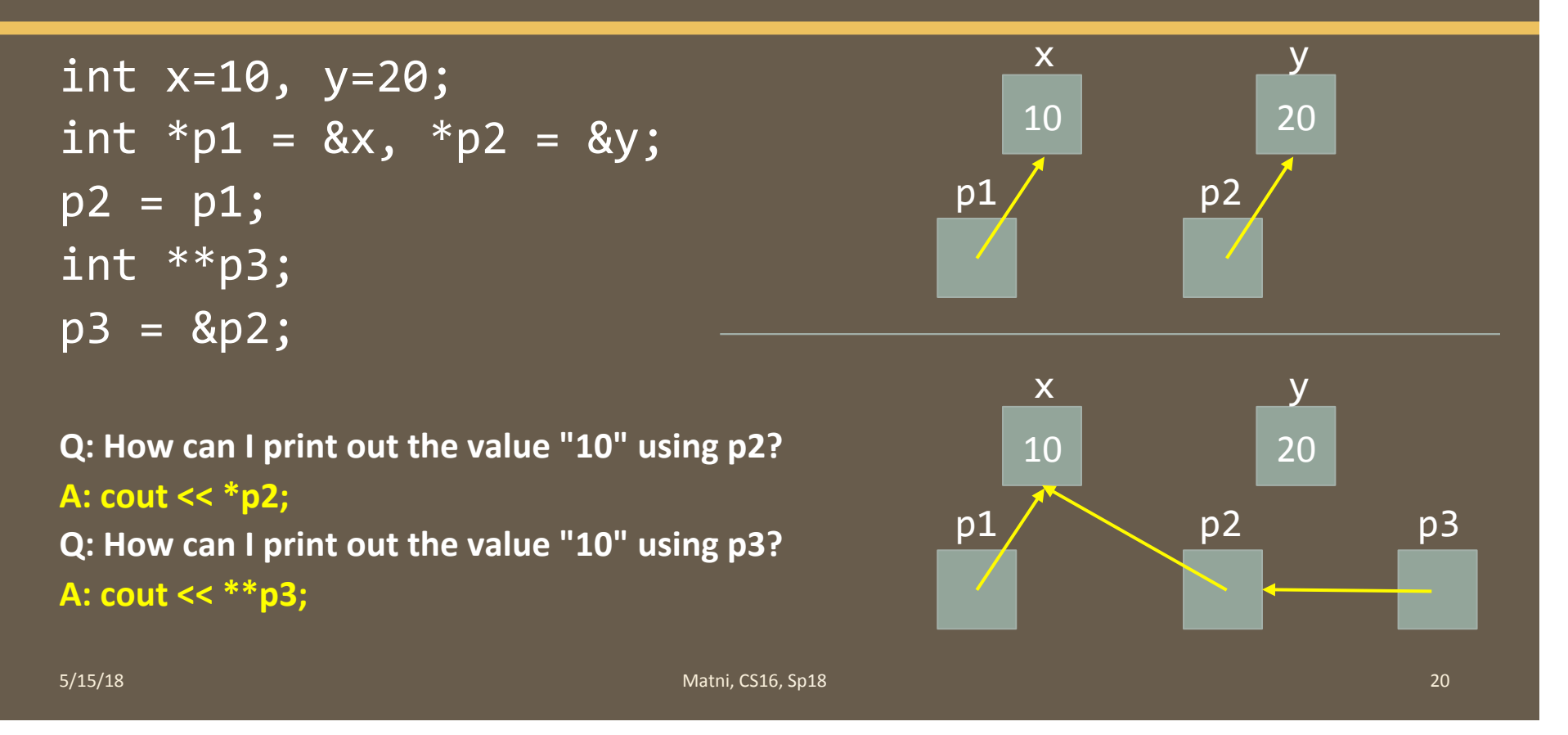

#### Passing by Pointers! A Better Way!

```
void swapValue(int *x, int *y)
{	
    int tmp = *x;
    \overline{*x} = \overline{*y};\overline{y} = tmp;
}	
int main()
{	
    int a(30), b(40);
    cout \lt\lt a \lt\lt' " \lt\lt b \lt\lt endl;
    swapValue(&a, &b);
    cout \langle a \langle " \langle \rangle a \langle " \langle b \langle endl;
}
```
5/15/18 21 22 22 23 23 24 25/15/18 21 22 24 25/15/18 21 22 25/15/18 21 22 25/15/18 21 22 25/15/18 21 25/26 21 25/26 25/26 25/26 25/26 25/26 25/26 25/26 25/26 25/26 25/26 25/26 25/26 25/26 25/26 25/26 25/26 25/26 25/26 25/2

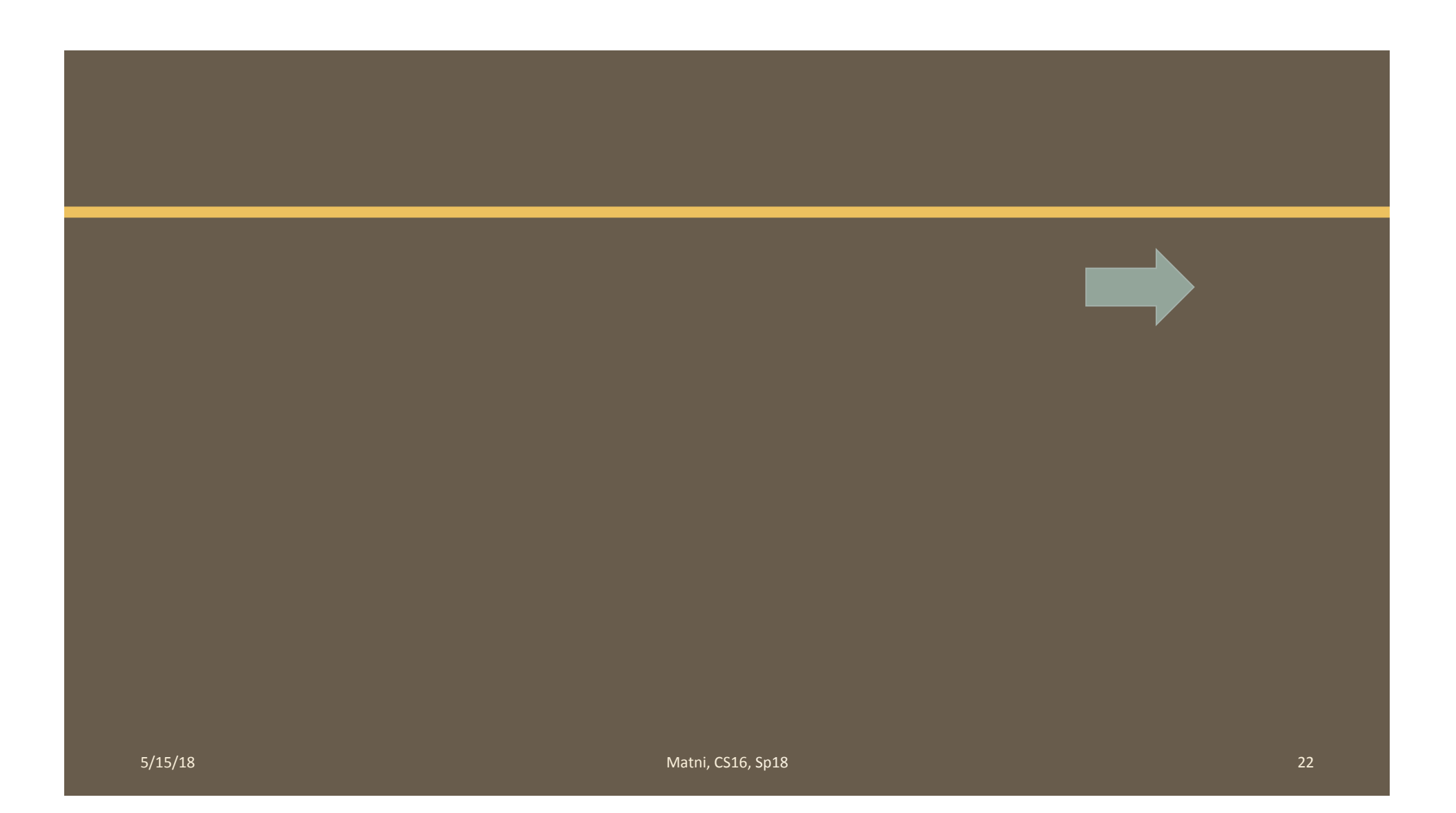

#### The **new** Operator

- Using pointers, variables can be manipulated even if there is no identifier for them
- To create a pointer to a new "nameless" variable of type int:

 $p1 = new int;$ 

- The new variable is referred to as \*p1
- \*p1 can be used anyplace an integer variable can

Example:

Example:

\n
$$
\begin{array}{rcl}\n\text{cin} & > *p1; \\
& & *p1 & = *p1 + 7;\n\end{array}
$$

#### Dynamic Variables

- Variables created using the new operator are called *dynamic variables*
- *Dynamic variables* are created and destroyed while the program is running
- We don't have to bother with naming them, just their pointers

#### **Basic Pointer Manipulations**

//Program to demonstrate pointers and dynamic variables. #include <iostream> using namespace std;  $int$  main() €  $int$  \*p1, \*p2;  $p1 = new int;$ 

 $*p1 = 42;$ 

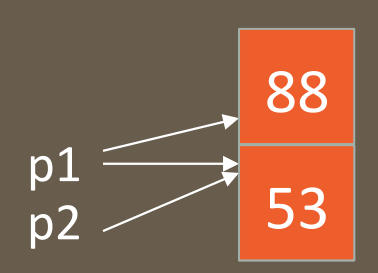

#### **Basic Pointer Manipulations**

```
//Program to demonstrate pointers and dynamic variables.
#include <iostream>
using namespace std;
int main()
€
    int *p1, *p2;
    p1 = new int;*p1 = 42;p2 = p1;
    cout << "*p1 == " << *p1 << endl;
    cout << "*p2 == " << *p2 << endl;
    *p2 = 53;cout << "*p1 == " << *p1 << endl;
    cout << "*p2 == " << *p2 << endl;
    p1 = new int;*p1 = 88;\text{cut} \ll \text{``}^* \text{p1} == \text{''} \ll \text{``} \text{p1} \ll \text{end1};cout << "*p2 == " << *p2 << endl;
    cout << "Hope you got the point of this example!\n";
    return 0;
}
```
#### **Sample Dialogue**

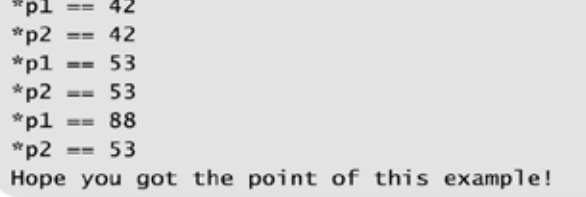

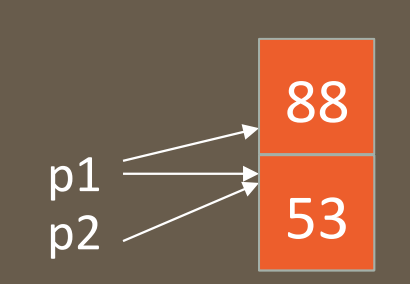

#### **Basic Memory Management: The Heap**

- An area of memory called the freestore or the heap is reserved for dynamic variables
	- $-$  New dynamic variables use memory in the **heap**
	- $-$  If all of the **heap** is used, calls to **new** will fail
	- $-$  So you need to manage your unused dynamic variables...
- Un-needed memory can be recycled
	- $-$  When variables are no longer needed, they can be **deleted** and the memory they used is returned to the heap

#### The **delete** Operator

- When dynamic variables are no longer needed, delete them to return memory to the **heap**
- Example:
- delete p;
- The value of p is now undefined and the memory used by the variable that **p** pointed to is back in the **heap**

## Dangling Pointers

- Using **delete** on a pointer variable *destroys* the dynamic variable pointed to (frees up memory too!)
- If another pointer variable was pointing to the dynamic variable, that variable is also now undefined
- Undefined pointer variables are called *dangling pointers* 
	- $-$  Dereferencing a dangling pointer  $(*p)$  is usually disastrous

#### Automatic Variables

- As you know: variables declared in a function are created by C++ and then destroyed when the function ends
	- $-$  These are called *automatic variables*
- However, the programmer must *manually* control creation and destruction of **pointer** variables with operators **new** and delete

## **Type Definitions**

- A name can be assigned to a type definition, then used to declare variables
- The keyword typedef is used to define new type names
- Syntax:

 **typedef** *Known\_Type\_Definition* New\_Type\_Name;

where, *Known\_Type\_Definition* can be any data type

#### Defining Pointer Types

- To help avoid mistakes using pointers, define a pointer type name
- Example: **typedef int\* IntPtr;**

Defines a new type, IntPtr, for pointer variables containing pointers to int variables

> IntPtr p; is now equivalent to saying: **int** \*p;

#### **Multiple Declarations Again**

- Using our new pointer type defined as typedef int\* IntPtr; Helps prevent errors in pointer declaration
- For example, if you want to declare 2 pointers, instead of this: int  $*p1$ ,  $p2$ ; // Careful! Only p1 is a pointer variable!

do this: 

IntPtr p1;

int p2;

#### Pointer Reference Parameters

- A second advantage in using typedef to define a pointer type is seen in parameter lists in functions, like...
- Example:

void sample\_function(IntPtr& pointer\_var);

is less confusing than:

void sample\_function(int\*& pointer\_var);

#### YOUR TO-DOS

 $\Box$  Start Lab 7 on Wednesday **Q** Do HW12 by next Tuesday  $\Box$  Study for your Midterm #2 on Thursday!

 $\Box$  Visit Prof's and TAs' office hours if you need help!

 $\Box$  Sleep more than you study. Study more than you party. And don't forget to party...

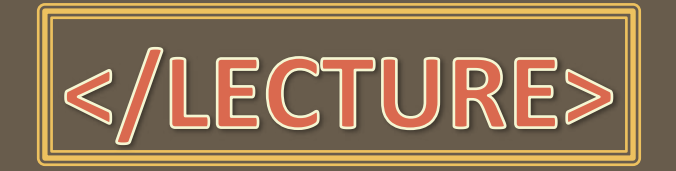

5/15/18 **Matni, CS16, Sp18 Matni, CS16, Sp18 Matni**, CS16, Sp18